Mittwoch, 2. Juni 2021 10:38

### Sales per Year and Country

Mittwoch, 2. Juni 2021 10:23

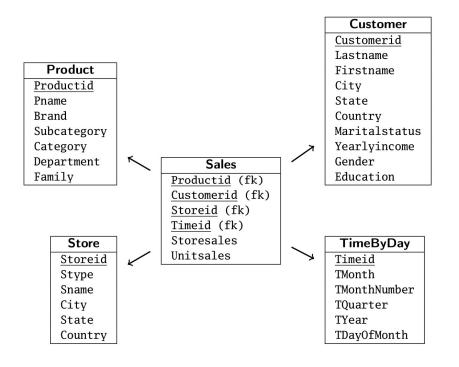

select country, tyear, sum(unitsales)
from sales s
 join timebyday tbd on tbd.timeid=s.timeid
 join customer c on c.customerid=s.customerid
group by country, tyear;

|   | <b>♦</b> COUNTRY | <b>♦ TYEAR</b> | \$ SUM(UNITSALES) |  |
|---|------------------|----------------|-------------------|--|
| 1 | USA              | 2014           | 266773            |  |
| 2 | Mexico           | 2015           | 203914            |  |
| 3 | USA              | 2015           | 259916            |  |
| 4 | Canada           | 2015           | 46157             |  |

one-dimensional representation

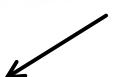

two-dimensional representation (e.g. as pivot table)

|        | 2014   | 2015   |
|--------|--------|--------|
| Canada |        | 46157  |
| Mexico |        | 203914 |
| USA    | 266773 | 259916 |

#### Amounts of Data

Dienstag, 4. Mai 2021 09:09

```
select 'customer' as "table", count(*) from customer
union
select 'sales' as "table", count(*) from sales
union
select 'store' as "table", count(*) from store
union
select 'product' as "table", count(*) from product
union
select 'timebyday' as "table", count(*) from timebyday
order by 2;
```

|   | table     table     table |        |
|---|---------------------------|--------|
| 1 | store                     | 25     |
| 2 | timebyday                 | 730    |
| 3 | product                   | 1560   |
| 4 | customer                  | 10281  |
| 5 | sales                     | 251395 |

### Analysis Product Hierarchie 1

Mittwoch, 28. April 2021

09:32

select family, count(\*)
from product
group by family
order by family;

select department, count(\*)
from product
group by department
order by department;

|                    | COUNT(*) |
|--------------------|----------|
| <sup>1</sup> Drink | 145      |
| <sup>2</sup> Food  | 1120     |
| 3 Non-Consumable   | 295      |

| DEPARTMENT     DEPARTMENT     DEPARTMENT | \$ COUNT(*) |
|----------------------------------------------------------------------------------------------------|-------------|
| 1 Alcoholic Beverages                                                                                                    | 40          |
| <sup>2</sup> Baked Goods                                                                                                    | 45          |
| 3 Baking Goods                                                                                                    | 120         |
| 4 Beverages                                                                                                    | 80          |
| 5 Breakfast Foods                                                                                                    | 20          |
| 6 Canned Foods                                                                                                    | 110         |
| 7 Canned Products                                                                                                    | 10          |
| 8 Carousel                                                                                                    | 5           |
| 9 Checkout                                                                                                    | 10          |
| 10 Dairy                                                                                                    | 100         |
| <sup>11</sup> Deli                                                                                                    | 70          |
| 12 Eggs                                                                                                    | 25          |
| 13 Frozen Foods                                                                                                    | 155         |
| <sup>14</sup> Health and Hygiene                                                                                                    | 95          |
| 15 Household                                                                                                    | 160         |
| <sup>16</sup> Meat                                                                                                    | 10          |
| 17 Periodicals                                                                                                    | 25          |
| 18 Produce                                                                                                    | 220         |
| 19 Seafood                                                                                                    | 10          |
| 20 Snack Foods                                                                                                    | 180         |
| <sup>21</sup> Snacks                                                                                                    | 40          |
| 22 Starchy Foods                                                                                                    | 30          |

select family, department, count(\*)
from product
group by family, department
order by family, department;

|    | <b>♦ FAMILY</b> | DEPARTMENT     DEPARTMENT     DEPARTMENT | \$ COUNT(*) |
|----|-----------------|----------------------------------------------------------------------------------------------------|-------------|
| 1  | Drink           | Alcoholic Beverages                                                                                                    | 40          |
| 2  | Drink           | Beverages                                                                                                    | 80          |
| 3  | Drink           | Dairy                                                                                                    | 25          |
| 4  | Food            | Baked Goods                                                                                                    | 45          |
| 5  | Food            | Baking Goods                                                                                                    | 120         |
| 6  | Food            | Breakfast Foods                                                                                                    | 20          |
| 7  | Food            | Canned Foods                                                                                                    | 110         |
| 8  | Food            | Canned Products                                                                                                    | 10          |
| 9  | Food            | Dairy                                                                                                    | 75          |
| 10 | Food            | Deli                                                                                                    | 70          |
| 11 | Food            | Eggs                                                                                                    | 25          |
| 12 | Food            | Frozen Foods                                                                                                    | 155         |
| 13 | Food            | Meat                                                                                                    | 10          |
| 14 | Food            | Produce                                                                                                    | 220         |
| 15 | Food            | Seafood                                                                                                    | 10          |
| 16 | Food            | Snack Foods                                                                                                    | 180         |
| 17 | Food            | Snacks                                                                                                    | 40          |
| 18 | Food            | Starchy Foods                                                                                                    | 30          |
| 19 | Non-Consumable  | Carousel                                                                                                    | 5           |
| 20 | Non-Consumable  | Checkout                                                                                                    | 10          |
| 21 | Non-Consumable  | Health and Hygiene                                                                                                    | 95          |
| 22 | Non-Consumable  | Household                                                                                                    | 160         |
| 23 | Non-Consumable  | Periodicals                                                                                                    | 25          |

Ups, data error, no real hierarchie

Donnerstag, 3. Juni 2021 09:3

```
select department
from
  (select family, department
  from product
  group by family, department)
group by department
having count(*)>1;
```

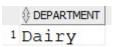

identify error value

Donnerstag, 3. Juni 2021 09:33

education,

annual\_income;

#### impact of education level on income level

|                                 |    | ⊕ COUNT(*) |
|---------------------------------|----|------------|
| 1 Bachelors Degree              | L1 | 1583       |
| <sup>2</sup> Bachelors Degree   | L2 | 1036       |
| <sup>3</sup> Graduate Degree    | L1 | 38         |
| 4 Graduate Degree               | L2 | 501        |
| <sup>5</sup> High School Degree | L1 | 2327       |
| <sup>6</sup> High School Degree | L2 | 712        |
| <sup>7</sup> Partial College    | L1 | 847        |
| 8 Partial College               | L2 | 143        |
| 9 Partial High School           | L1 | 2599       |
| 10 Partial High School          | L2 | 495        |

Dienstag, 8. Juni 2021

10:32

# function call in select part of query

| sum(valcol) over()                                      | grand total                            |  |
|---------------------------------------------------------|----------------------------------------|--|
| sum(valcol) over(partion by groupcol)                   | groupwise total                        |  |
| sum(valcol) over(order by ordercol)                     | cumulated sum                          |  |
| sum(valcol) over(partion by groupcol order by ordercol) | groupwise cumulated sum                |  |
|                                                         |                                        |  |
| rank() over(order by ordercol)                          | ranking (used e.g. for top-n analysis) |  |

#### Fractions in Percent

Donnerstag, 3. Juni 2021

```
with
basecube as (
    select
    family, tyear, tmonthnumber,
    sum(unitsales) as unitsales
from sales s
    join timebyday tbd on tbd.timeid=s.timeid
    join product p on p.productid=s.productid
    group by tyear, tmonthnumber, family
)
```

|    | <b>∜ TYEAR</b> | TMONTHNUMBER | <b>♦ FAMILY</b> | <b>♦ UNITSALES</b> | ↑ TOTAL_MONTH | PERCENT_OF_MONTH                                                                                                    | <b>∜ TOTAL</b> | PERCENT_OF_TOTAL |
|----|----------------|--------------|-----------------|--------------------|---------------|----------------------------------------------------------------------------------------------------|----------------|------------------|
| 1  | 2014           | 1            | Drink           | 1910               | 21628         | 8,8                                                                                                    | 776760         | 0,2              |
| 2  | 2014           | 1            | Food            | 15604              | 21628         | 72,1                                                                                                    | 776760         | 2                |
| 3  | 2014           | 1            | Non-Consumable  | 4114               | 21628         | 19                                                                                                    | 776760         | 0,5              |
| 4  | 2014           | 2            | Drink           | 1951               | 20957         | 9,3                                                                                                    | 776760         | 0,3              |
| 5  | 2014           | 2            | Food            | 15142              | 20957         | 72,3                                                                                                    | 776760         | 1,9              |
| 6  | 2014           | 2            | Non-Consumable  | 3864               | 20957         |                                                                                                    | 776760         | 0,5              |
| 7  | 2014           | 3            | Drink           | 2115               | 23706         | 700000000000000000000000000000000000000                                                                                                    | 776760         | 0,3              |
| 8  | 2014           | 3            | Food            | 17063              | 23706         | 72                                                                                                    | 776760         | 2,2              |
| 9  | 2014           | 3            | Non-Consumable  | 4528               | 23706         | 19,1                                                                                                    | 776760         | 0,6              |
| 10 | 2014           | 4            | Drink           | 1948               | 20179         | 100 TO 100 TO 10 | 776760         | 0,3              |
| 11 | 2014           | 4            | Food            | 14393              | 20179         |                                                                                                    | 776760         | 1,9              |
| 12 | 2014           | 4            | Non-Consumable  | 3838               | 20179         |                                                                                                    | 776760         | 0,5              |
| 13 | 2014           | 5            | Drink           | 2039               | 21081         | 9,7                                                                                                    | 776760         | 0,3              |
| 14 | 2014           | 5            | Food            | 15055              | 21081         | 71,4                                                                                                    | 776760         | 1,9              |
| 15 | 2014           | 5            | Non-Consumable  | 3987               | 21081         |                                                                                                    | 776760         | 0,5              |
| 16 | 2014           | 6            | Drink           | 1908               | 21350         | N                                                                                                    | 776760         | 0,2              |
| 17 | 2014           | 6            | Food            | 15377              | 21350         | 72                                                                                                    | 776760         | 2                |
| 18 | 2014           | 6            | Non-Consumable  | 4065               | 21350         | 19                                                                                                    | 776760         | 0,5              |
| 19 | 2014           | 7            | Drink           | 2205               | 23763         | 9,3                                                                                                    | 776760         | 0,3              |
| 20 | 2014           | 7            | Food            | 17036              | 23763         |                                                                                                    | 776760         | 2,2              |
| 21 | 2014           |              | Non-Consumable  | 4522               | 23763         |                                                                                                    | 776760         | 0,6              |
| 22 | 2014           | 8            | Drink           | 1921               | 21697         |                                                                                                    | 776760         | 0.2              |

```
select
  tyear, tmonthnumber, family,
  unitsales,
  sum(unitsales) over(partition by tyear, tmonthnumber) as total_month,
  round(unitsales/sum(unitsales) over(partition by tyear, tmonthnumber), 3) * 100 as percent_of_month,
  sum(unitsales) over() as total,
  round(unitsales/sum(unitsales) over(), 3) * 100 as percent_of_total
  from basecube
  order by tyear, tmonthnumber, family;
```

```
with
 basecube as (
  select
   tyear, tmonthnumber,
   sum(unitsales) as unitsales
  from sales s
    join timebyday tbd on tbd.timeid=s.timeid
    join product p on p.productid=s.productid
  group by tyear, tmonthnumber
select
tmonthnumber, unitsales,
 sum(unitsales) over(order by tmonthnumber) as cumulative
from basecube
where tyear=2014
order by tmonthnumber;
```

|    | <b>♦ TMONTHNUMBER</b> | UNITSALES |        |
|----|-----------------------|-----------|--------|
| 1  | 1                     | 21628     | 21628  |
| 2  | 2                     | 20957     | 42585  |
| 3  | 3                     | 23706     | 66291  |
| 4  | 4                     | 20179     | 86470  |
| 5  | 5                     | 21081     | 107551 |
| 6  | 6                     | 21350     | 128901 |
| 7  | 7                     | 23763     | 152664 |
| 8  | 8                     | 21697     | 174361 |
| 9  | 9                     | 20388     | 194749 |
| 10 | 10                    | 19958     | 214707 |
| 11 | 11                    | 25270     | 239977 |
| 12 | 12                    | 26796     | 266773 |

1910

3861

5976

7924

9963

11871

14076

15997

17936

19834

22178

24597

15604

30746

47809

62202

77257

92634

109670

↑ TMONTHNUMBER | ↑ UNITSALES | ↑ CUMULATIVE

1910

1951

2115

1948

2039

1908

2205

1921

1939

1898

2344

2419

15604

15142

17063

14393

15055

15377

17036

15741 125411

1

10

11

12

Dienstag, 8. Juni 2021 10:4

```
2 Drink
                                                        3 Drink
                                                        4 Drink
                                                        5 Drink
                                                        6 Drink
                                                        7 Drink
with
                                                        8 Drink
 basecube as (
                                                        9 Drink
  select
                                                       10 Drink
                                                       11 Drink
   family, tyear, tmonthnumber,
                                                       12 Drink
   sum(unitsales) as unitsales
                                                       13 Food
  from sales s
                                                       14 Food
                                                       15 Food
    join timebyday tbd on tbd.timeid=s.timeid
                                                       16 Food
    join product p on p.productid=s.productid
                                                       17 Food
  group by family, tyear, tmonthnumber
                                                       18 Food
                                                       19 Food
                                                       20 Food
select
 family, tmonthnumber, unitsales,
 sum(unitsales) over(partition by family order by tmonthnumber) as cumulative
from basecube
where tyear=2014
order by family, tmonthnumber;
```

†FAMILY 1 Drink

# Top 10 Products

Donnerstag, 3. Juni 2021 09:33

```
with
 basecube as (
  select
   pname,
   sum(unitsales) as unitsales
  from sales s
    join product p on p.productid=s.productid
  group by pname
select
 rank() over(order by unitsales desc) as ranklevel,
 pname,
 unitsales
from basecube
order by ranklevel
fetch first 10 rows only;
```

| - 1 | RANKLEVEL |                              | <b>⊕</b> UNITSALES |
|-----|-----------|------------------------------|--------------------|
| 1   | 1         | Tell Tale Fresh Lima Beans   | 645                |
| 2   | 2         | Steady Whitening Toothpast   | 634                |
| 3   | 3         | Ebony Mixed Nuts             | 629                |
| 4   | 4         | Great English Muffins        | 622                |
| 5   | 4         | Hilltop Mint Mouthwash       | 622                |
| 6   | 6         | Steady Childrens Cold Remedy | 621                |
| 7   | 7         | Hermanos Green Pepper        | 614                |
| 8   | 8         | Moms Roasted Chicken         | 613                |
| 9   | 9         | Fabulous Apple Juice         | 612                |
| 10  | 9         | Nationeel Golden Raisins     | 612                |

```
with
 basecube as (
  select
   category,
   sum(unitsales) as unitsales
  from sales s
    join product p on p.productid=s.productid
  group by category
 revenues as (
  select
   category,
   unitsales,
   sum(unitsales) over(order by unitsales desc) as cum revenue,
   sum(unitsales) over() as total revenue
  from basecube
select
 category, unitsales, cum revenue, total revenue,
 case
  when cum revenue < 0.5 * total revenue then 'A'
  when cum_revenue < 0.7 * total_revenue then 'B'</pre>
  else 'C'
 end as cat
from revenues
order by unitsales desc;
```

|    |                   |       | CUM_REVENUE | ★ TOTAL_REVENUE | <b>∜</b> CAT |
|----|-------------------|-------|-------------|-----------------|--------------|
| 1  | Vegetables        | 94626 | 94626       | 776760          | A            |
| 2  | Snack Foods       | 89179 | 183805      | 776760          | A            |
| 3  | Dairy             | 49492 | 233297      | 776760          | A            |
| 4  | Meat              | 39990 | 273287      | 776760          | A            |
| 5  | Fruit             | 39798 | 313085      | 776760          | A            |
| 6  | Jams and Jellies  | 34453 | 347538      | 776760          | A            |
| 7  | Breakfast Foods   | 24870 | 372408      | 776760          | A            |
| 8  | Baking Goods      | 24735 | 397143      | 776760          | В            |
| 9  | Bread             | 22852 | 419995      | 776760          | В            |
| 10 | Canned Soup       | 22769 | 442764      | 776760          | В            |
| 11 | Candy             | 20096 | 462860      | 776760          | В            |
| 12 | Bathroom Products | 20054 | 482914      | 776760          | В            |
| 13 | Electrical        | 20000 | 502914      | 776760          | В            |
| 14 | Beer and Wine     | 19907 | 522821      | 776760          | В            |
| 15 | Paper Products    | 19821 | 542642      | 776760          | В            |
| 16 | Frozen Desserts   | 17634 | 560276      | 776760          | C            |
| 17 | Specialty         | 15103 | 575379      | 776760          | C            |
| 18 | Starchy Foods     | 15076 | 590455      | 776760          | C            |
| 19 | Kitchen Products  | 12434 | 602889      | 776760          | C            |
| 20 | Magazines         | 12400 | 615289      | 776760          | C            |